# Natural Language Processing: The Class and Preliminaries

# CSE354 - Spring 2020 Instructor: Andrew Schwartz

- 1. General goal for NLP and appreciation for complexity.
- 2. Course Topics
- 3. Preliminary methods

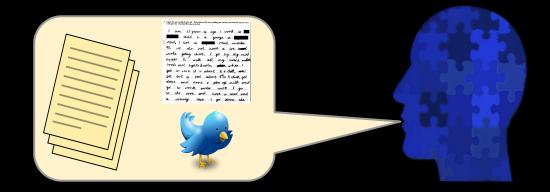

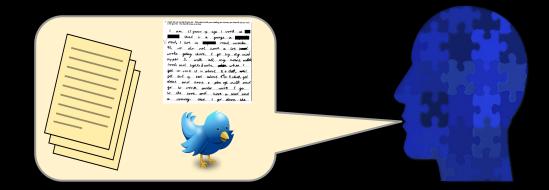

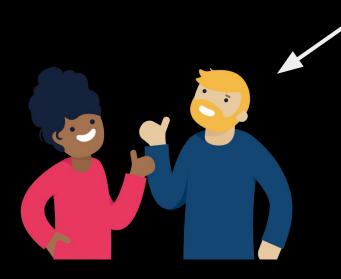

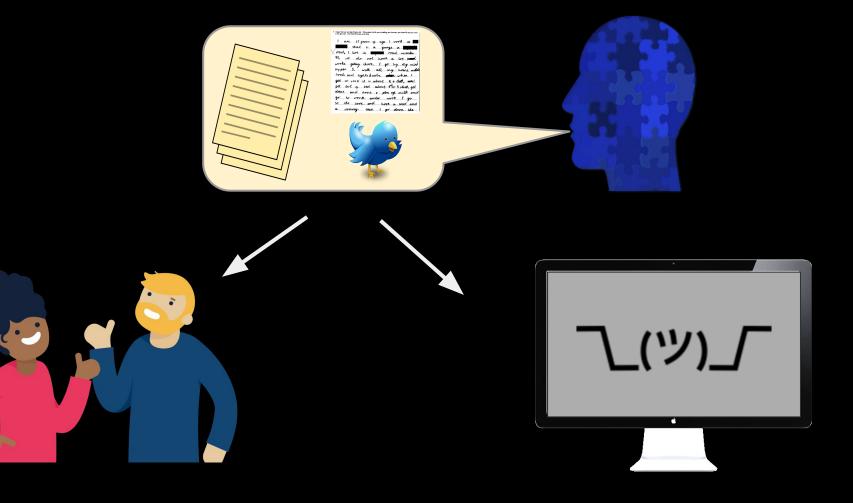

What is natural language like for a computer?

The horse raced past the barn.

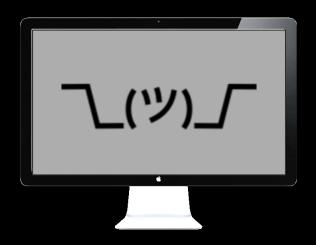

What is natural language like for a computer?

The horse raced past the barn.

The horse raced past the barn fell.

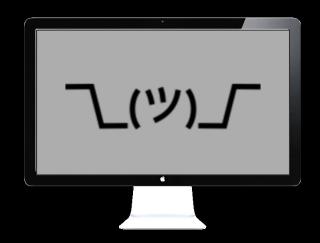

What is natural language like for a computer? The horse raced past the barn. The horse raced past the barn fell.

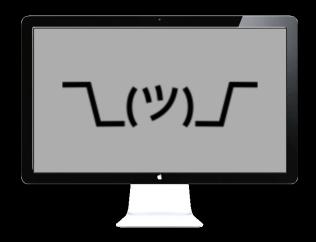

What is natural language like for a computer? The horse raced past the barn. The horse raced past the barn fell.

The horse **runs** past the barn.

The horse **runs** past the barn fell.

What is natural language like for a computer?

The horse raced past the barn.

The horse **raced** past the barn fell.

that was

The horse **runs** past the barn.

The horse **runs** past the barn fell.

### More empathy for the computer...

She ate the cake with the frosting.

She ate the cake with the fork.

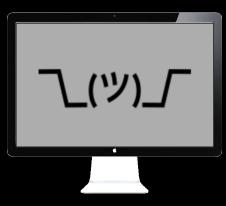

#### More empathy for the computer...

She ate the cake with the frosting.

ヽ゚゚゚

She ate the cake with the fork.

He put the **port** on the ship.

He walked along the **port** of the steamer.

He walked along the **port** next to the steamer.

# More empathy for the computer...

Colorless purple ideas sleep furiously. (Chomsky, 1956; "purple"=> "green") Fruit flies like a banana. Time flies like an arrow. Daddy what did you bring that book that I don't want to be read to out of up for? (Pinker, 1994)

∟(ツ)\_

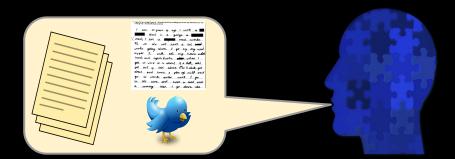

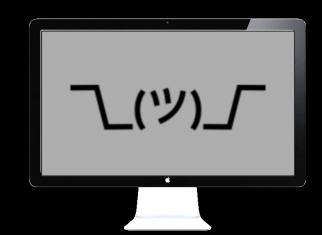

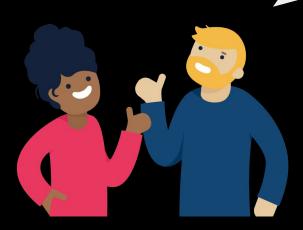

#### NLP's grand goal: completely understand natural language.

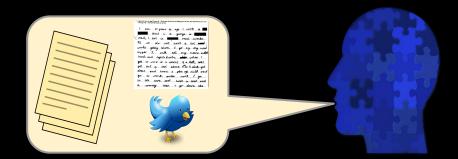

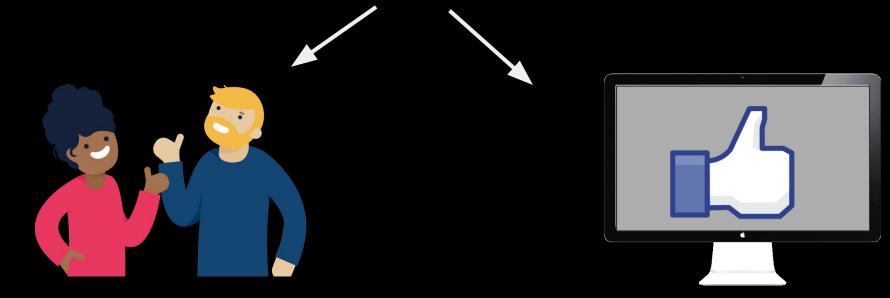

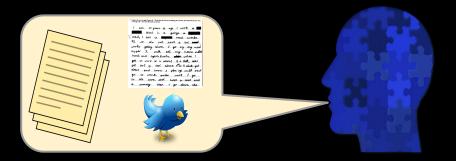

• Machine translation

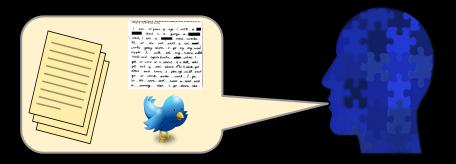

- Machine translation
- Automatic speech recognition
  - Personalized assistants
  - Auto customer service

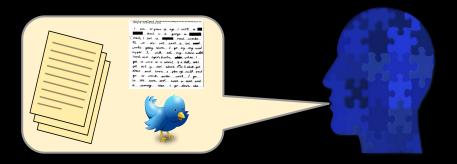

- Machine translation
- Automatic speech recognition
  - Personalized assistants
  - Auto customer service
- Information Retrieval
  - Web Search
  - Question Answering

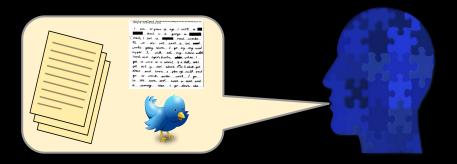

- Machine translation
- Automatic speech recognition
  - Personalized assistants
  - Auto customer service
- Information Retrieval
  - Web Search
  - Question Answering
- Sentiment Analysis
- Computational Social Science

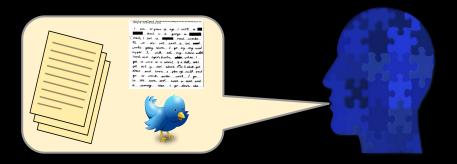

- Machine translation
- Automatic speech recognition
  - Personalized assistants
  - Auto customer service
- Information Retrieval
  - Web Search
  - Question Answering
- Sentiment Analysis
- Computational Social Science
- Growing day by day

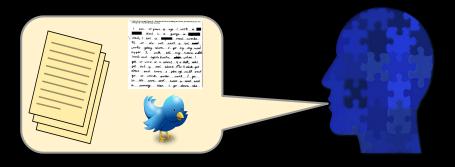

- Machine translation
- Automatic speech recognition
  - Personalized assistants
  - Auto customer service
- Information Retrieval
  - Web Search
  - Question Answering
- Sentiment Analysis
- Computational Social Science
- Growing day by day

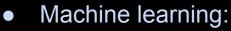

- Logistic regression
- Probabilistic modeling
- Recurrent Neural Networks
- Transformers
- Algorithms, e.g.:
  - Graph analytics
  - Dynamic programming
- Data science
  - Hypothesis testing

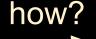

# NLP: The Coarse

#### Speech and Language Processing

An Introduction to Natural Language Processing, Computational Linguistics, and Speech Recognition

Third Edition draft

Daniel Jurafsky Stanford University

James H. Martin University of Colorado at Boulder

Copyright ©2019. All rights reserved.

Draft of October 16, 2019. Comments and typos welcome!

web.stanford.edu/~jurafsky/slp3/

#### Course Website - Syllabus

www3.cs.stonybrook.edu/~has/CSE354/

### Ingredients for success

The following covers the major components of the course and the estimated amount of time one might put into each if they are aiming to fully learn the material.

- → **Readings:** 1 2 hours/wk; 10 20 pages/wk (best before each class)
- → Study: 1 2 hours/wk to review notes and look up extra content (plus 3 to 4 hours to review before each exam)
- → Homeworks (4): 4 to 7 hours each
- → NLP in the World (1): 2 to 3 hours preparing each presentation

#### **Preliminary Methods**

Regular Expressions - a means for efficiently processing strings or sequences. Use case: A basic tokenizer

Probability - a measurement of how likely an event is to occur. Use case: How likely is "force" to be a noun?

Patterns to match in a string.

Example:

| pattern | example strings              | matches                                         |
|---------|------------------------------|-------------------------------------------------|
| ing     | 'kicking', 'ingles', 'class' | 'kick <u>ing</u> ', ' <u>ing</u> les', 'class'X |

Patterns to match in a string.

character class: [] --matches any single character inside brackets

| pattern | example strings                  | matches                                         |
|---------|----------------------------------|-------------------------------------------------|
| ing     | 'kicking', 'ingles', 'class'     | 'kick <u>ing</u> ', ' <u>ing</u> les', 'class'X |
| [sS]bu  | 'sbu', 'I like Sbu a lot', 'SBU' |                                                 |

Patterns to match in a string.

character class: [] --matches any single character inside brackets

| pattern | example strings                  | matches                                           |
|---------|----------------------------------|---------------------------------------------------|
| ing     | 'kicking', 'ingles', 'class'     | 'kick <u>ing</u> ', ' <b>ing</b> les', 'class'X   |
| [sS]bu  | 'sbu', 'I like Sbu a lot', 'SBU' | ' <u>sbu</u> ', 'I like <u>Sbu</u> a lot', 'SBU'X |

Patterns to match in a string.

character class: [] --matches any single character inside brackets

character ranges: [-] -- matches a range of characters according to ascii order

| pattern     | example strings                             | matches                                           |
|-------------|---------------------------------------------|---------------------------------------------------|
| ing         | 'kicking', 'ingles', 'class'                | 'kick <u>ing</u> ', ' <b>ing</b> les', 'class'X   |
| [sS]bu      | 'sbu', 'I like Sbu a lot', 'SBU'            | ' <u>sbu</u> ', 'I like <u>Sbu</u> a lot', 'SBU'X |
| [A-Z][a-z]  | 'sbu', 'Sbu' #capital followed by lowercase |                                                   |
| [0-9][MmKk] | '5m', '50m', '2k', '2b'                     |                                                   |

Patterns to match in a string.

character class: [] --matches any single character inside brackets

character ranges: [-] -- matches a range of characters according to ascii order

| pattern     | example strings                             | matches                                           |
|-------------|---------------------------------------------|---------------------------------------------------|
| ing         | 'kicking', 'ingles', 'class'                | 'kick <u>ing</u> ', ' <b>ing</b> les', 'class'X   |
| [sS]bu      | 'sbu', 'I like Sbu a lot', 'SBU'            | ' <u>sbu</u> ', 'I like <u>Sbu</u> a lot', 'SBU'X |
| [A-Z][a-z]  | 'sbu', 'Sbu' #capital followed by lowercase | ʻsbu'X, ʻ <u>Sb</u> u'                            |
| [0-9][MmKk] | '5m', '50m', '2k', '2b'                     | ' <u>5m</u> ', '50m'X, ' <u>2k</u> ', '2b'X       |

Patterns to match in a string.

character class: [] --matches any single character inside brackets character ranges: [-] -- matches a range of characters according to ascii order not characters: [^] -- matches any character except this

| pattern     | example strings                             | matches                                           |
|-------------|---------------------------------------------|---------------------------------------------------|
| ing         | 'kicking', 'ingles', 'class'                | 'kick <u>ing</u> ', ' <u>ing</u> les', 'class'X   |
| [sS]bu      | 'sbu', 'I like Sbu a lot', 'SBU'            | ' <u>sbu</u> ', 'I like <u>Sbu</u> a lot', 'SBU'X |
| [A-Z][a-z]  | 'sbu', 'Sbu' #capital followed by lowercase | ʻsbu'X, ʻ <u><b>Sb</b></u> u'                     |
| [0-9][MmKk] | '5m', '50m', '2k', '2b'                     | ' <u>5m</u> ', '50m'X, ' <u>2k</u> ', '2b'X       |
| ing[^s]     | 'kicking ', 'holdings ', 'ingles '          |                                                   |

Patterns to match in a string.

character class: [] --matches any single character inside brackets character ranges: [-] -- matches a range of characters according to ascii order not characters: [^] -- matches any character except this

| pattern     | example strings                                  | matches                                                            |
|-------------|--------------------------------------------------|--------------------------------------------------------------------|
| ing         | 'kicking', 'ingles', 'class'                     | 'kick <u>ing</u> ', ' <b>ing</b> les', 'class'X                    |
| [sS]bu      | 'sbu', 'I like Sbu a lot', 'SBU'                 | ' <u>sbu</u> ', 'I like <u>Sbu</u> a lot', 'SBU'X                  |
| [A-Z][a-z]  | 'sbu', 'Sbu' #capital followed by lowercase      | ʻsbu'X, ʻ <u><b>Sb</b></u> u'                                      |
| [0-9][MmKk] | '5m', '50m', '2k', '2b'                          | ' <u>5m</u> ', '50m'X, ' <u>2k</u> ', '2b'X                        |
| ing[^s]     | 'kicking ', 'holdings ', 'ingles ',<br>'kicking' | 'kick <u>ing</u> ', 'holdings 'X, ' <u>ingl</u> es',<br>'kicking'X |

In python we denote regular expressions with: r'PATTERN'

character not characters

Patter

ch

soluting to ascii order

accnes any character except this

| pattern        | example strings                             | matches                                             |
|----------------|---------------------------------------------|-----------------------------------------------------|
| r'ing'         | 'kicking', 'ingles', 'class'                | 'kick <u>ing</u> ', ' <b>ing</b> les', 'class'X     |
| r'[sS]bu'      | 'sbu', 'I like Sbu a lot', 'SBU'            | ' <u>sbu</u> ', 'I like <u>Sbu</u> a lot', 'SBU'X   |
| r'[A-Z][a-z]'  | 'sbu', 'Sbu' #capital followed by lowercase | ʻsbu'X, ʻ <u>Sb</u> u'                              |
| r'[0-9][MmKk]' | '5m', '50m', '2k', '2b'                     | ' <u>5m</u> ', '5 <u>0m</u> ', ' <u>2k</u> ', '2b'X |
| r'ing[^s]'     | 'kicking ', 'holdings ', 'ingles '          | 'kick <u>ing</u> ', 'holdings 'X, ' <u>ingl</u> es' |

Matching recurring patterns:

- \* : match 0 or more
- + : match 1 or more

| pattern      | example strings                      | matches |
|--------------|--------------------------------------|---------|
| r'ing!*'     | 'swing', 'swing!' 'swing!!!' '!!!'   |         |
| r'[sS][oO]+' | 'so', 'sooo', 'SOOoo', 'so!', 'soso' |         |

Matching recurring patterns:

- \* : match 0 or more
- + : match 1 or more

| pattern      | example strings                      | matches                                                                                                    |
|--------------|--------------------------------------|----------------------------------------------------------------------------------------------------|
| r'ing!*'     | 'swing', 'swing!' 'swing!!!' '!!!'   | 'sw <u>ing</u> ', 'sw <u>ing!</u> ' 'sw <u>ing!!!</u> ' '!!!'X                                                     |
| r'[sS][oO]+' | 'so', 'sooo', 'SOOoo', 'so!', 'soso' | ' <u>so</u> ', ' <u>sooo</u> ', ' <u>SOOoo</u> ', ' <u>so</u> !',<br>' <u>so</u> '' <u>so</u> ' #would match twice |

Matching recurring patterns:

- \* : match 0 or more
- + : match 1 or more
- ?:0 or 1

| pattern      | example strings                      | matches                                                                                                    |
|--------------|--------------------------------------|----------------------------------------------------------------------------------------------------|
| r'ing!*'     | 'swing', 'swing!' 'swing!!!' '!!!'   | 'sw <u>ing</u> ', 'sw <u>ing!</u> ' 'sw <u>ing!!!</u> ' '!!!'X                                                     |
| r'[sS][oO]+' | 'so', 'sooo', 'SOOoo', 'so!', 'soso' | ' <u>so</u> ', ' <u>sooo</u> ', ' <u>SOOoo</u> ', ' <u>so</u> !',<br>' <u>so</u> '' <u>so</u> ' #would match twice |
| r'oranges?'  | 'orange', 'oranges', 'orangess'      |                                                                                                    |

Matching recurring patterns:

- \* : match 0 or more
- + : match 1 or more
- ?:0 or 1

| pattern      | example strings                      | matches                                                                                                    |
|--------------|--------------------------------------|----------------------------------------------------------------------------------------------------|
| r'ing!*'     | 'swing', 'swing!' 'swing!!!' '!!!'   | 'sw <u>ing</u> ', 'sw <u>ing!</u> ' 'sw <u>ing!!!</u> ' '!!!'X                                                     |
| r'[sS][oO]+' | 'so', 'sooo', 'SOOoo', 'so!', 'soso' | ' <u>so</u> ', ' <u>sooo</u> ', ' <u>SOOoo</u> ', ' <u>so</u> !',<br>' <u>so</u> '' <u>so</u> ' #would match twice |
| r'oranges?'  | 'orange', 'oranges', 'orangess'      | ' <u>orange</u> ', ' <u>oranges</u> ',<br>' <u>oranges</u> s' #matches all it can                                  |

Patterns applied to groups of characters

AA|BB : matches group AA or group BB

| pattern            | example strings                | matches                                        |
|--------------------|--------------------------------|------------------------------------------------|
| r'hers his theirs" | 'this is hers', 'this is his!' | 'this is <u>hers</u> ', 'this is <u>his</u> !' |

Patterns applied to groups of characters

AA|BB : matches group AA or group BB(AA) : apply any following operations to group

| pattern            | example strings                                  | matches                                        |
|--------------------|--------------------------------------------------|------------------------------------------------|
| r'hers his'        | 'this is hers', 'this is his!'                   | 'this is <u>hers</u> ', 'this is <u>his</u> !' |
| r'([A-Z][a-z]+ )+' | 'This matches Cap Words followed<br>By a Space.' |                                                |

Patterns applied to groups of characters

AA|BB : matches group AA or group BB(AA) : apply any following operations to group

| pattern            | example strings                | matches                                                         |
|--------------------|--------------------------------|-----------------------------------------------------------------|
| r'hers his'        | 'this is hers', 'this is his!' | 'this is <u>hers</u> ', 'this is <u>his</u> !'                  |
| r'([A-Z][a-z]+ )+' |                                | ' <u>This matches Cap Words</u><br>followed <u>By a</u> Space.' |

. : any single character

| pattern | example strings | matches                                               |
|---------|-----------------|-------------------------------------------------------|
|         | 'kicking'       | ' <u>k</u> ' ' <u>i</u> ' ' <u>c</u> ' ' <u>k</u> ' … |

. : any single character \$ : end of string

.\$

pattern example strings matches 'kicking' '<u>k</u>' '<u>i</u>' '<u>c</u>' '<u>k</u>' 'great', 'great!', '50'

- . : any single character
- \$ : end of string

| pattern | example strings         | matches                                             |
|---------|-------------------------|-----------------------------------------------------|
|         | 'kicking'               | ' <u>k</u> ' ' <u>i</u> ' ' <u>c</u> ' ' <u>k</u> ' |
| .\$     | 'great', 'great!', '50' | 'grea <u>t</u> ', 'great <u>!</u> ', '5 <u>0</u> '  |

- . : any single character
- \$ : end of string
- ^: beginning of string

| pattern | example strings                      | matches                                             |
|---------|--------------------------------------|-----------------------------------------------------|
|         | 'kicking'                            | ' <u>k</u> ' ' <u>i</u> ' ' <u>c</u> ' ' <u>k</u> ' |
| .\$     | 'great', 'great!', '50'              | 'grea <u>t</u> ', 'great <u>!</u> ', '5 <u>0</u> '  |
| ^.a     | 'Happy', 'slate', 'a', 'kick a door' |                                                     |

- . : any single character
- \$ : end of string
- ^: beginning of string

| pattern | example strings                      | matches                                                        |
|---------|--------------------------------------|----------------------------------------------------------------|
|         | 'kicking'                            | " <u>k</u> " ' <u>i</u> " ' <u>c</u> ' ' <u>k</u> "            |
| .\$     | 'great', 'great!', '50'              | 'grea <u>t</u> ', 'great <u>!</u> ', '5 <u>0</u> '             |
| ^.a     | 'Happy', 'slate', 'a', 'kick a door' | ' <u>Ha</u> ppy', 'slate', 'a'X, 'kick a door'                 |
| .a      | 'Happy', 'slate', 'a', 'kick a door' | ' <u>Ha</u> ppy', 's <u>Ia</u> te', 'a'X, 'kick <u>a</u> door' |

\s : matches any whitespace (space, tab, newline)
\b : matches a word boundary

| pattern        | example strings | matches |
|----------------|-----------------|---------|
| r'(\s ^)[A-z]+ | 'Kick a door.'  |         |

\s : matches any whitespace (space, tab, newline)
\b : matches a word boundary

| pattern                      | example strings | matches |
|------------------------------|-----------------|---------|
| r'(\s ^)[A-z]+([!\?\.] \$)?' | 'Kick a door.'  |         |

\s : matches any whitespace (space, tab, newline)
\b : matches a word boundary

| pattern                      | example strings | matches              |
|------------------------------|-----------------|----------------------|
| r'(\s ^)[A-z]+([!\?\.] \$)?' | 'Kick a door.'  | 'Kick' ' a' ' door.' |

\s : matches any whitespace (space, tab, newline)
\b : matches a word boundary

| pattern                      | example strings | matches                                       |
|------------------------------|-----------------|-----------------------------------------------|
| r'(\s ^)[A-z]+([!\?\.] \$)?' | 'Kick a door.'  | ' <u>Kick</u> ' ' <u>a</u> ' ' <u>door.</u> ' |
| r'\b[A-z]+\b'                | 'Kick a door.'  | 'Kick a door.' #3 matches, no<br>whitespace   |

import re

```
words = re.findall(r'\b[A-z]+\b', sentence)
```

for word in words:

```
print(word)
```

| pattern                      | example strings | matches                                                            |
|------------------------------|-----------------|--------------------------------------------------------------------|
| r'(\s ^)[A-z]+([!\?\.] \$)?' | 'Kick a door.'  | ' <u>Kick</u> ' ' <u>a</u> ' ' <u>door.</u> '                      |
| r'\b[A-z]+\b'                | 'Kick a door.'  | ' <u>Kick</u> <u>a</u> <u>door</u> .' #3 matches, no<br>whitespace |

## What is Probability?

Examples

- 1. outcome of flipping a coin
- 2. side of a die
- 3. mentioning a word
- 4. mentioning a word "a lot"

## What is Probability?

The chance that something will happen.

Given infinite observations of an event, the proportion of observations where a given outcome happens.

Strength of belief that something is true.

"Mathematical language for quantifying uncertainty" - Wasserman

 $\pmb{\Omega}$  : Sample Space, set of all outcomes of a random experiment

**A** : Event ( $A \subseteq \Omega$ ), collection of possible outcomes of an experiment

**P(A):** Probability of event **A**, **P** is a function: events $\rightarrow \mathbb{R}$ 

 $\pmb{\Omega}$  : Sample Space, set of all outcomes of a random experiment

**A** : Event ( $A \subseteq \Omega$ ), collection of possible outcomes of an experiment

**P(A):** Probability of event **A**, **P** is a function: events $\rightarrow \mathbb{R}$ 

- 1. **Ρ(Ω)** = 1
- 2.  $P(A) \ge 0$ , for all A

If  $A_1, A_2, \dots$  are disjoint events then:

$$\mathbb{P}(\bigcup_{i}^{\infty} A_{i}) = \sum_{i}^{\infty} \mathbb{P}(A_{i})$$

- $\pmb{\Omega}$  : Sample Space, set of all outcomes of a random experiment
- **A** : Event ( $A \subseteq \Omega$ ), collection of possible outcomes of an experiment
- **P(A):** Probability of event **A**, **P** is a function: events $\rightarrow \mathbb{R}$
- **P** is a *probability measure*, if and only if
- 1. **Ρ(Ω)** = 1
- 2.  $P(A) \ge 0$ , for all A

If  $A_1, A_2, \dots$  are disjoint events then:

$$\mathbb{P}(\bigcup_{i}^{\infty} A_{i}) = \sum_{i}^{\infty} \mathbb{P}(A_{i})$$

Some Properties:

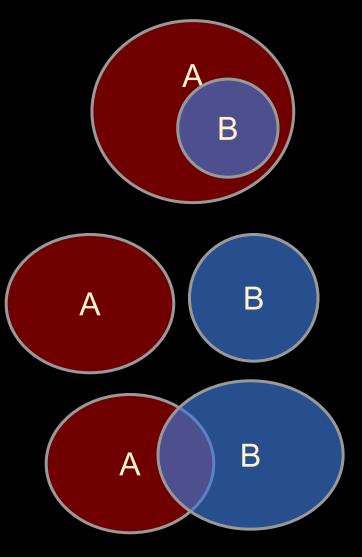

**Some Properties:** 

1. If  $B \subseteq A$  then  $P(A) \ge \overline{P(B)}$ 

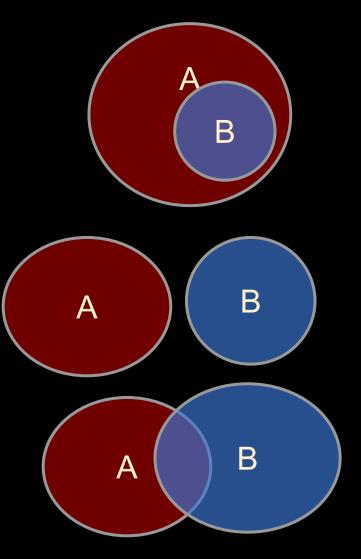

#### **Some Properties:**

- 1. If  $B \subseteq A$  then  $P(A) \ge P(B)$
- 2.  $P(A \cup B) \leq P(A) + \overline{P(B)}$

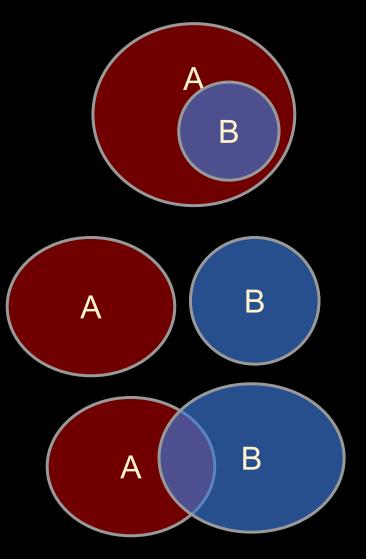

#### Some Properties:

- 1. If  $B \subseteq A$  then  $P(A) \ge P(B)$
- 2.  $P(A \cup B) \leq P(A) + P(B)$
- 3.  $P(A \cap B) \leq min(P(A), P(B))$
- 4.  $P(\neg A) = P(\Omega / A) = 1 P(A)$

*I* is set difference

 $P(A \cap B)$  will be notated as P(A, B)

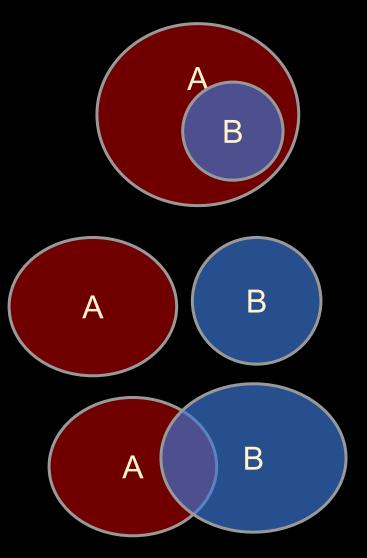

Independence

Two Events: A and B

Does knowing something about *A* tell us whether *B* happens (and vice versa)?

Independence

Two Events: A and B

Does knowing something about *A* tell us whether *B* happens (and vice versa)?

- 1. A: first flip of a fair coin; B: second flip of the same fair coin
- 2. A: mention or not of the word "happy"B: mention or not of the word "birthday"

Independence

Two Events: A and B

Does knowing something about *A* tell us whether *B* happens (and vice versa)?

- 1. A: first flip of a fair coin; B: second flip of the same fair coin
- 2. A: mention or not of the word "happy"B: mention or not of the word "birthday"

Two events, A and B, are *independent* iff: P(A, B) = P(A)P(B)

#### **Conditional Probability**

P(A, B) P(A|B) = -----P(B)

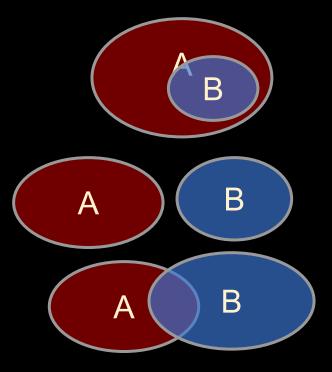

#### **Conditional Probability**

P(A, B) P(A|B) = -----P(B)

"|" is often referred to as "given":

"The probability of A given B is ..."

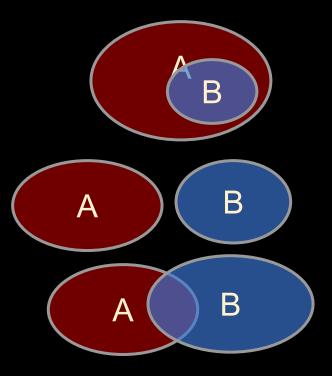

#### **Conditional Probability**

P(A, B) P(A|B) = -----P(B)

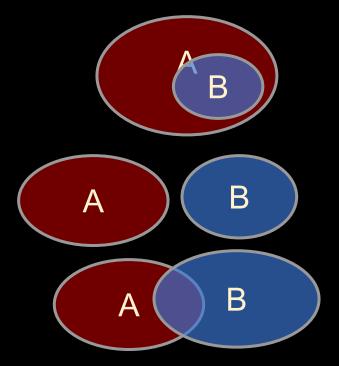

Two events, A and B, are *independent* iff: **P(A, B) = P(A)P(B)** 

P(A, B) = P(A)P(B) iff P(B|A) = P(B)

Interpretation of Independence:

Observing *A* has no effect on probability of *B*. (Disjoint events, typically, are <u>not</u> independent!)

#### **Conditional Probability**

P(A, B) P(A|B) = -----P(B) Independence example:

F1=H: first flip of a fair coin is heads F2=H: second flip of the same coin is heads P(F1=H) = 0.5 P(F2=H) = 0.5P(F2=H, F1=H) = 0.25P(F2=H|F1=H) = 0.5 = P(H2)

Two events, A and B, are *independent* iff: P(A, B) = P(A)P(B)

P(A, B) = P(A)P(B) iff P(B|A) = P(B)

Interpretation of Independence:

Observing A has no effect on probability of B. (and vice-versa)

#### **Conditional Probability**

P(A, B) P(A|B) = -----P(B)

#### **Dependence example:**

W1=happy: first word is "happy" W2=birthday: second word is "birthday"

from observing language data, we find: P(W1=happy) = 0.1, P(W2=birthday) = 0.05 P(W1=happy, W2=birthday) = 0.025

*thus* **P(A, B)** ≠ **P(A)P(B)** *also* **P(B|A)** ≠ **P(B):** P(W2=birthday|W1=happy) = .025 / .1 = .25 ≠ 0.05 = P(W2=birthday)

Two events, A and B, are *independent* iff: P(A, B) = P(A)P(B)

```
P(A, B) = P(A)P(B) iff P(B|A) = P(B)
```

Interpretation of Independence:

Observing A has no effect on probability of B. (and vice-versa)

## Why Probability?

A formality to make sense of the world.

- 1. To quantify uncertainty in language data. Should we believe something or not? Is it a meaningful difference?
- To be able to generalize from one situation to another.
   *Can we rely on some information? What is the chance Y happens?*
- 3. To create structured data.

Where does X belong? What words are similar to X? (necessary no matter what approaches take place)